# Encontro anual de CIENTIFICA NA IINESPAR

### **TUTORIAL PARA ENVIO DA VERSÃO FINAL DOS TRABALHOS**

Realização

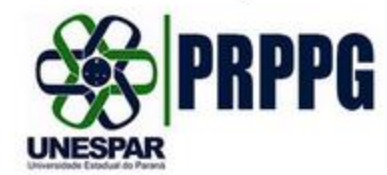

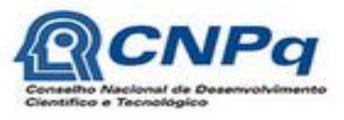

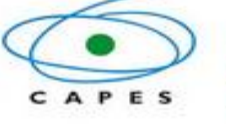

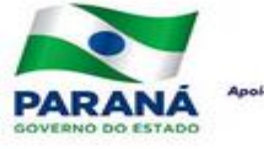

ao Desen

Apoio

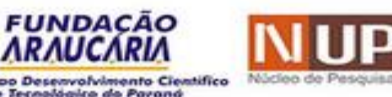

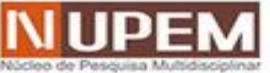

# **ENVIO DA VERSÃO FINAL**

Ao receber o e-mail solicitando correções em seu trabalho, o autor deverá realizar as alterações solicitadas e enviar a versão final corrigida, no formato .doc ou .docx, realizando os seguintes passos indicados nos próximos slides.

# **PASSO 1**

**Não se trata de uma nova submissão!** Você deverá entrar na **página de usuário** como **autor**.

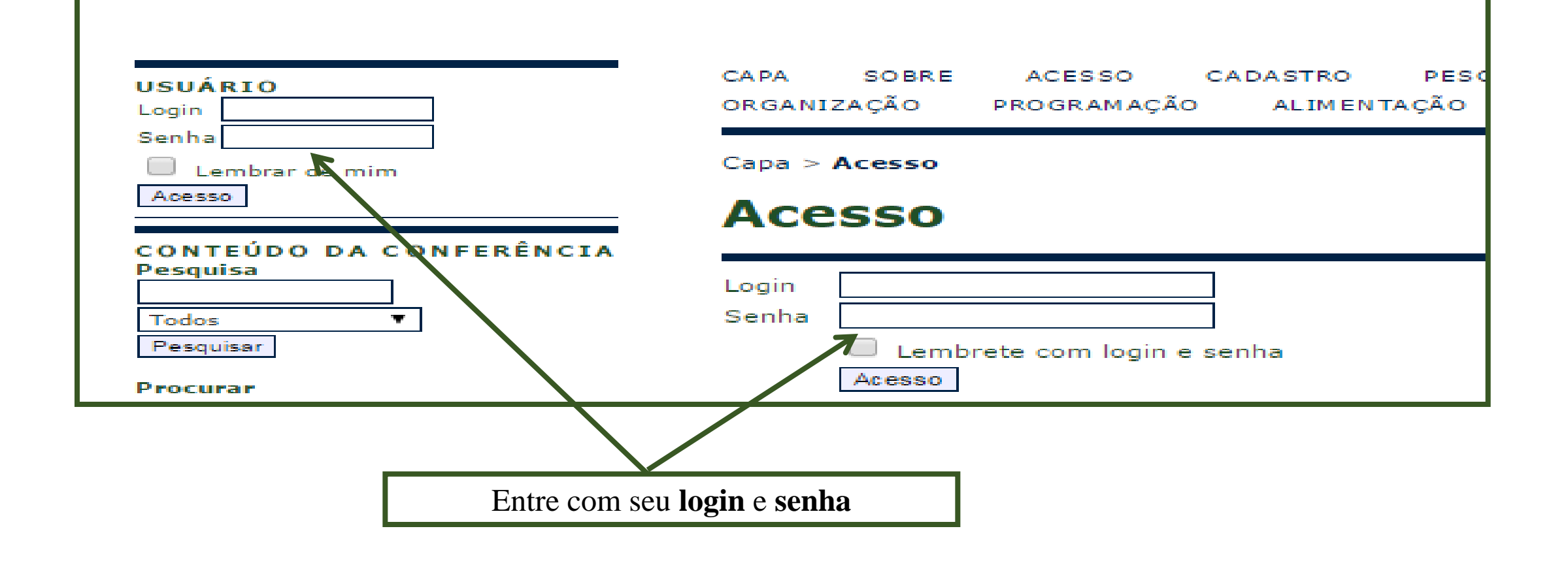

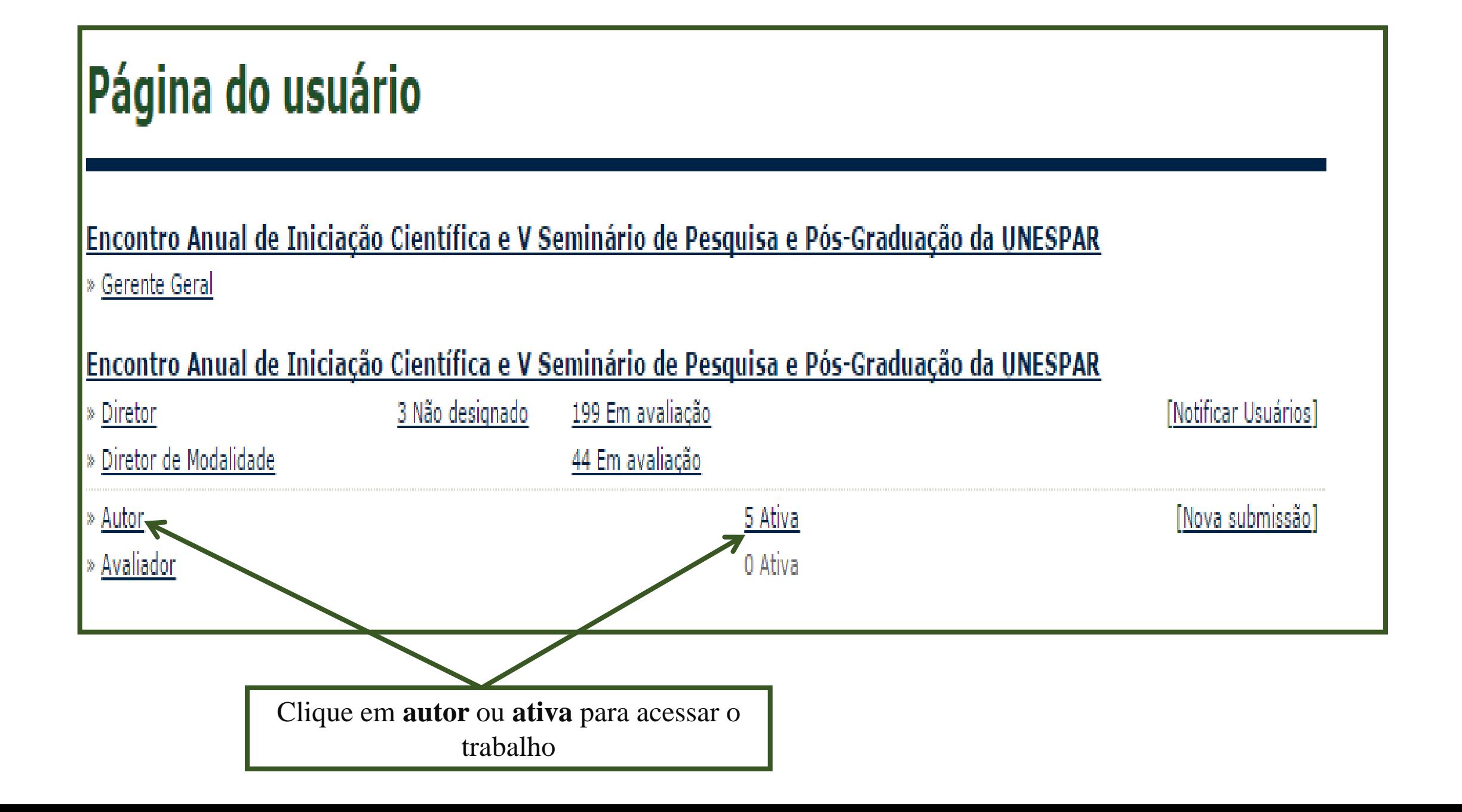

# **PASSO 2**

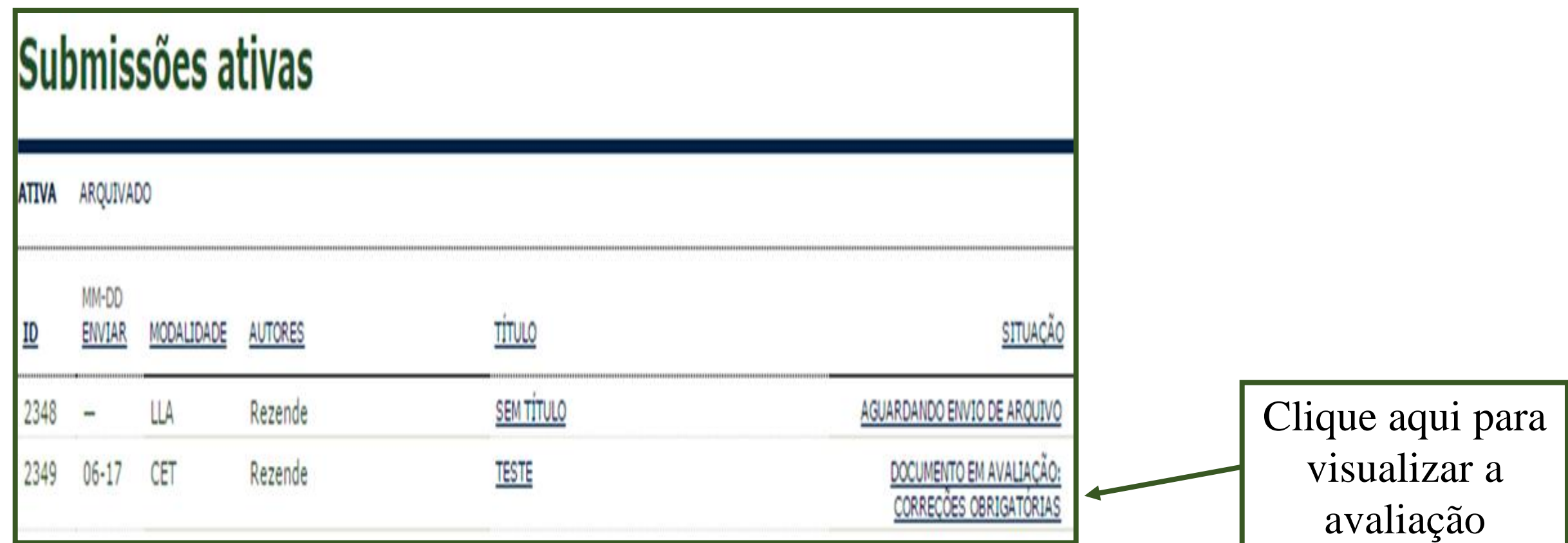

#### **PASSO 3**

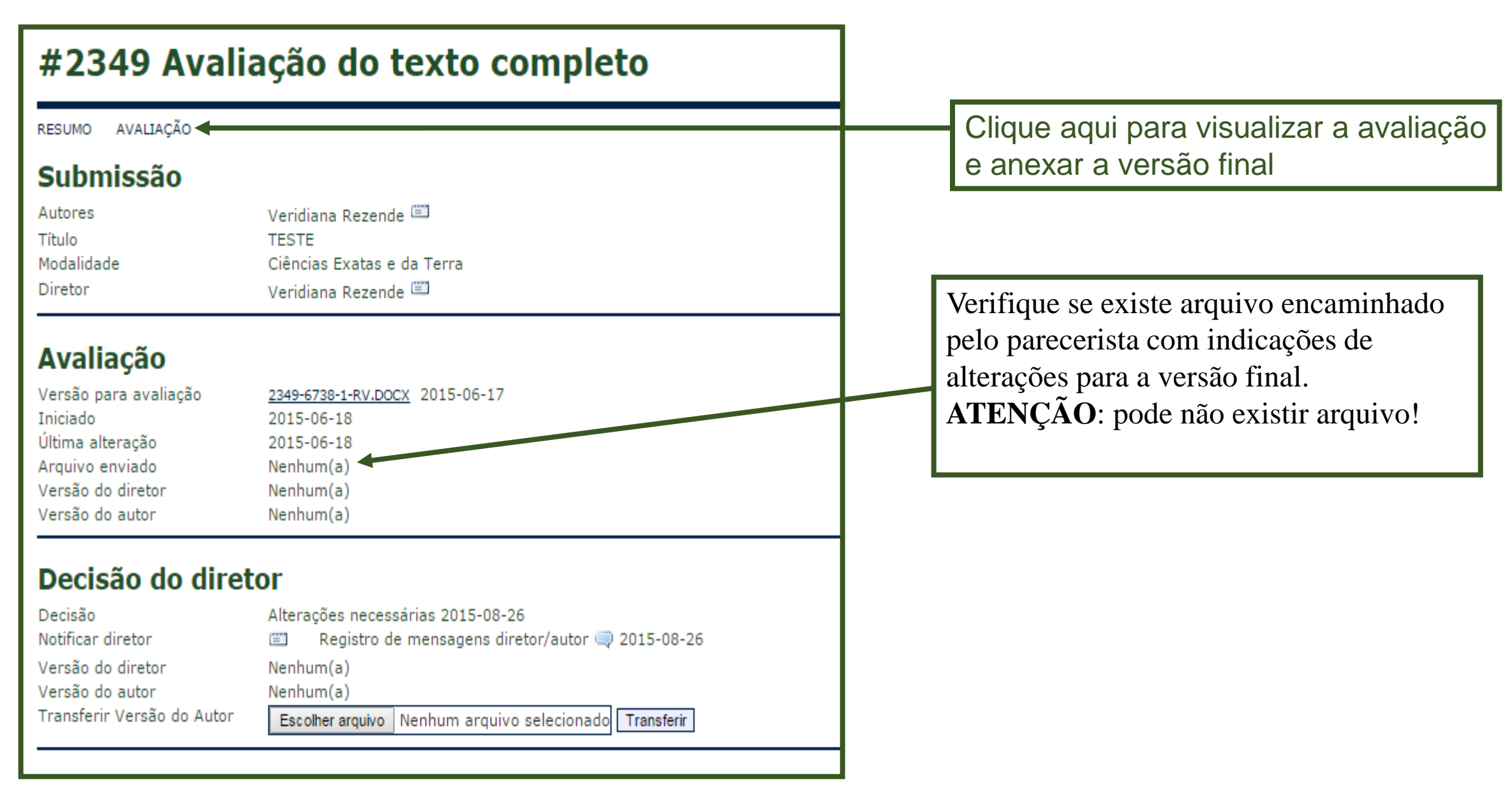

Para o envio da **versão final** do trabalho (versão com modificações e identificação dos autores, conforme modelo disponível na página do evento) você deverá ir até a seção **Decisão do Diretor** e anexar a versão do trabalho no formato **.doc ou .docx**:

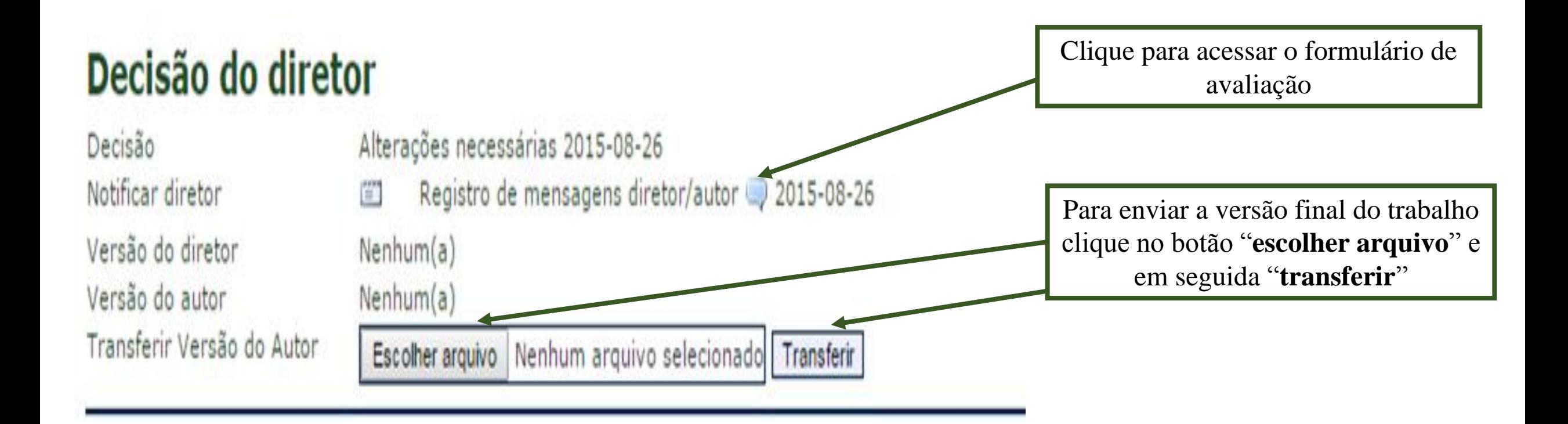

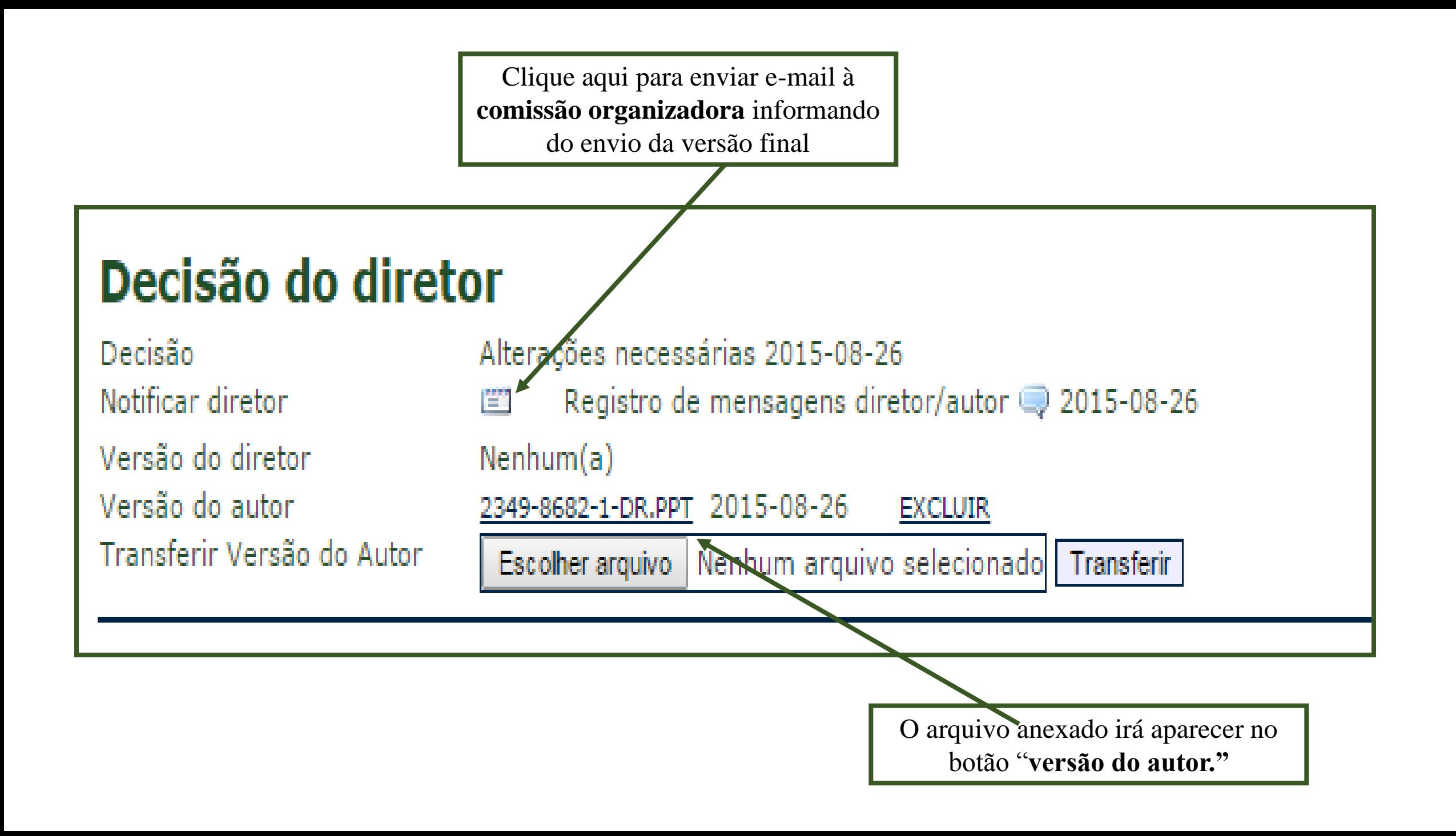

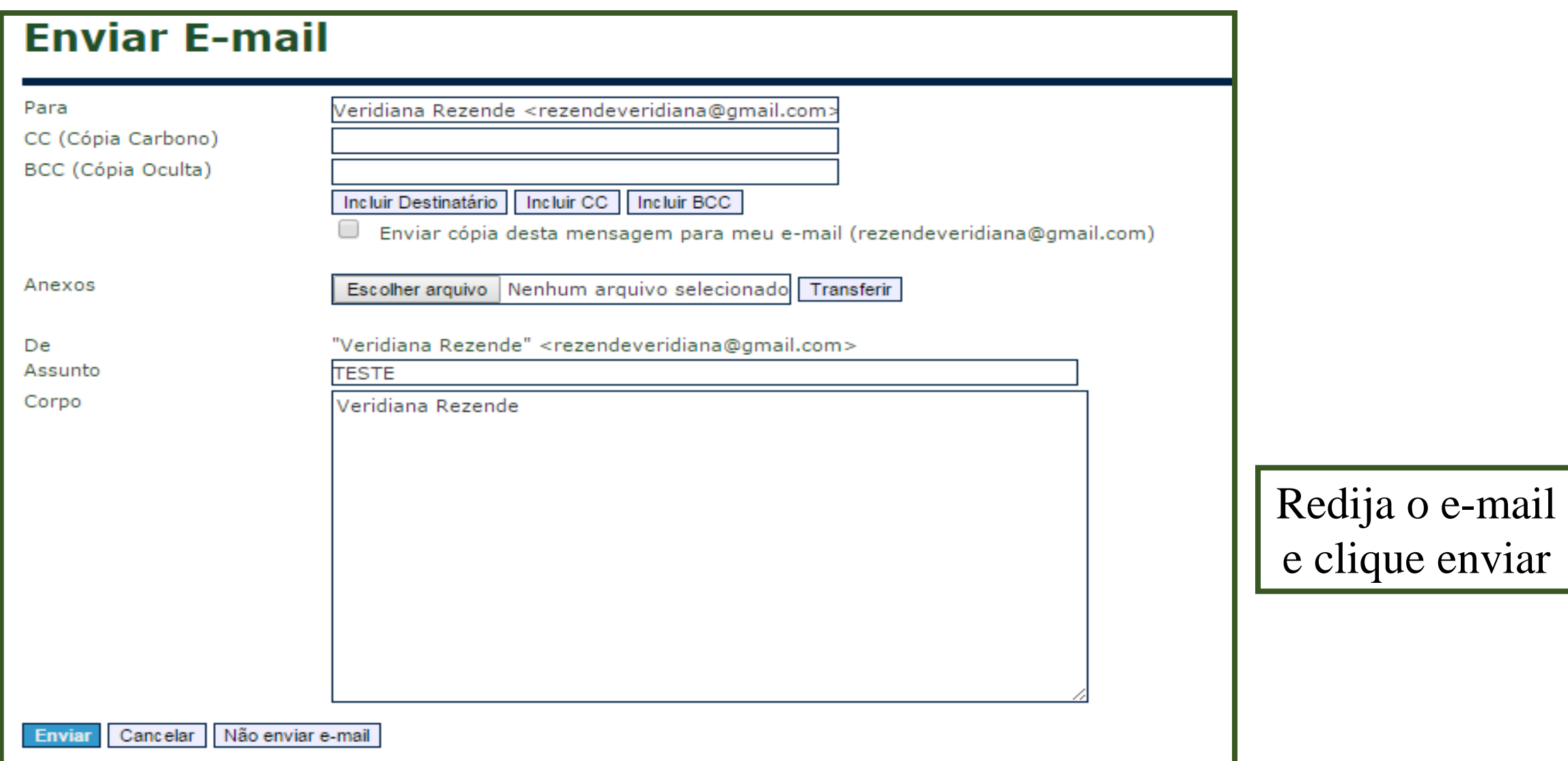

#### **Esperar pela resposta**

Por fim, você deverá esperar por outro e-mail, no qual é confirmado o aceite da nova versão do trabalho apresentado.

Se aceito, o trabalho será publicado nos **Anais do EAIC**.

#### **Em caso de dúvidas, entre em contato com a organização do evento: [nupemfecilcam@gmail.com](mailto:epct.fecilcam@gmail.com)**